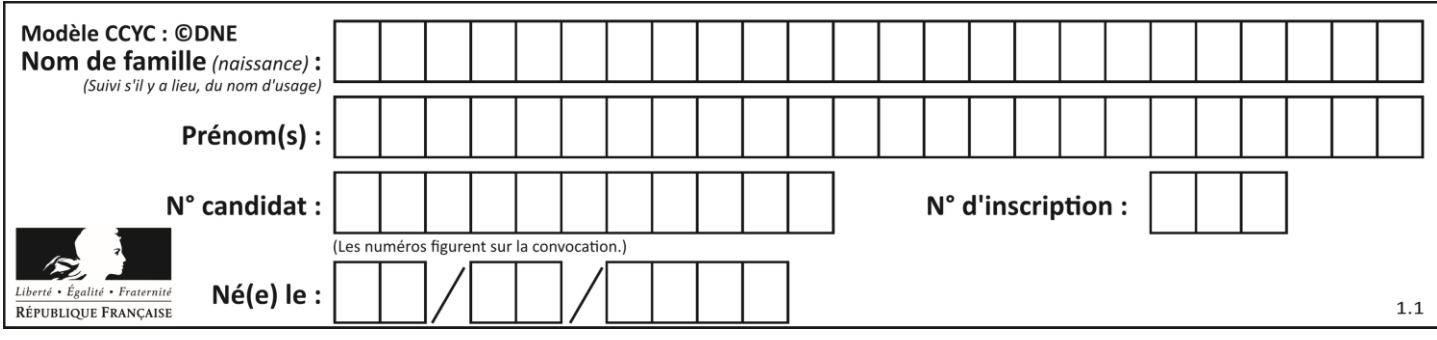

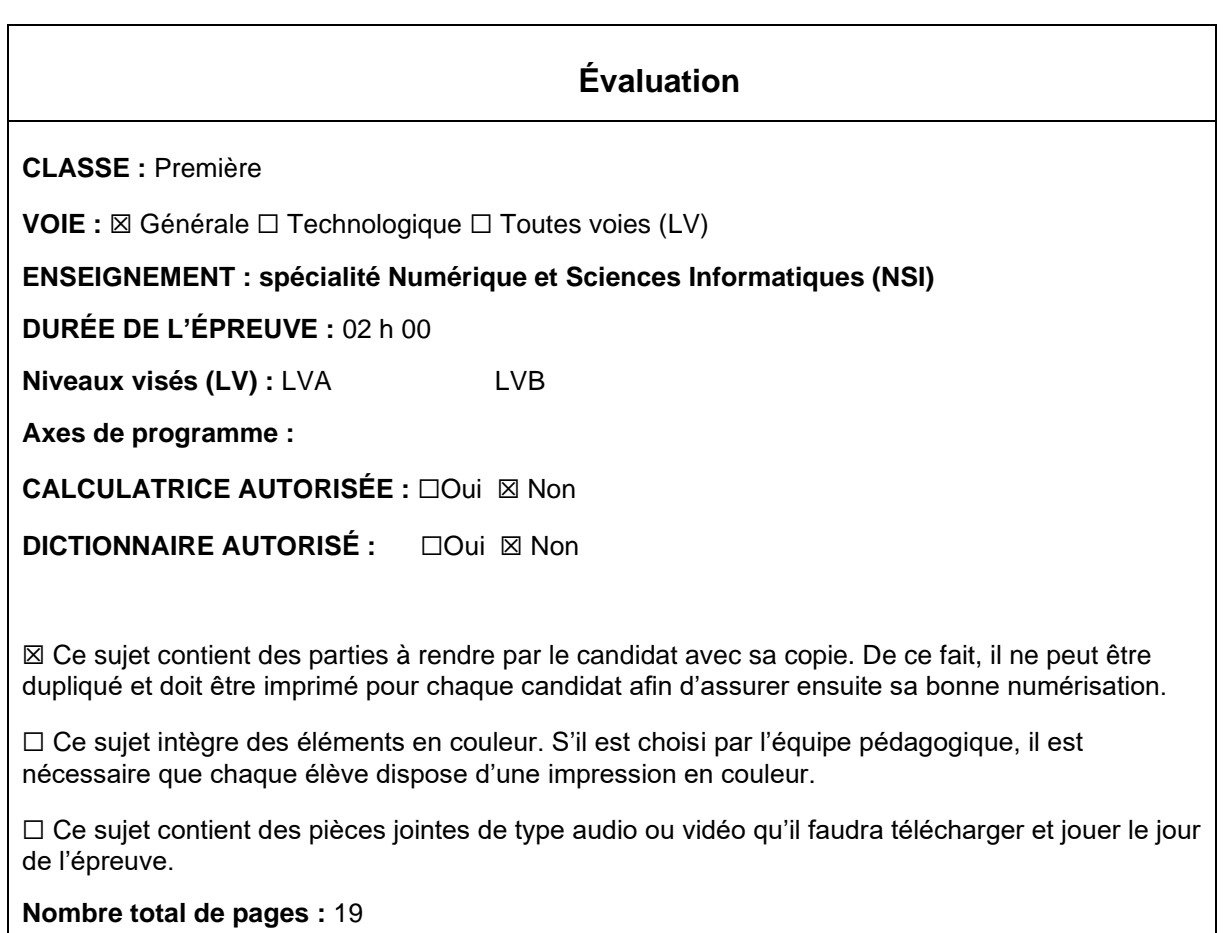

L'épreuve consiste en 42 questions, rangées en 7 thèmes.

Pour chaque question, le candidat gagne 3 points s'il choisit la bonne réponse, perd 1 point s'il choisit une réponse fausse. S'il ne répond pas ou choisit plusieurs réponses, il ne gagne ni ne perd aucun point.

Le total sur chacun des 7 thèmes est ramené à 0 s'il est négatif.

La note finale s'obtient en divisant le total des points par 6,3 et en arrondissant à l'entier supérieur.

### **Le candidat indique ses réponses aux questions en pages 3 et 4. Seules les pages 1 à 4 sont rendues par le candidat à la fin de l'épreuve, pour être numérisées.**

Les questions figurent sur les pages suivantes.

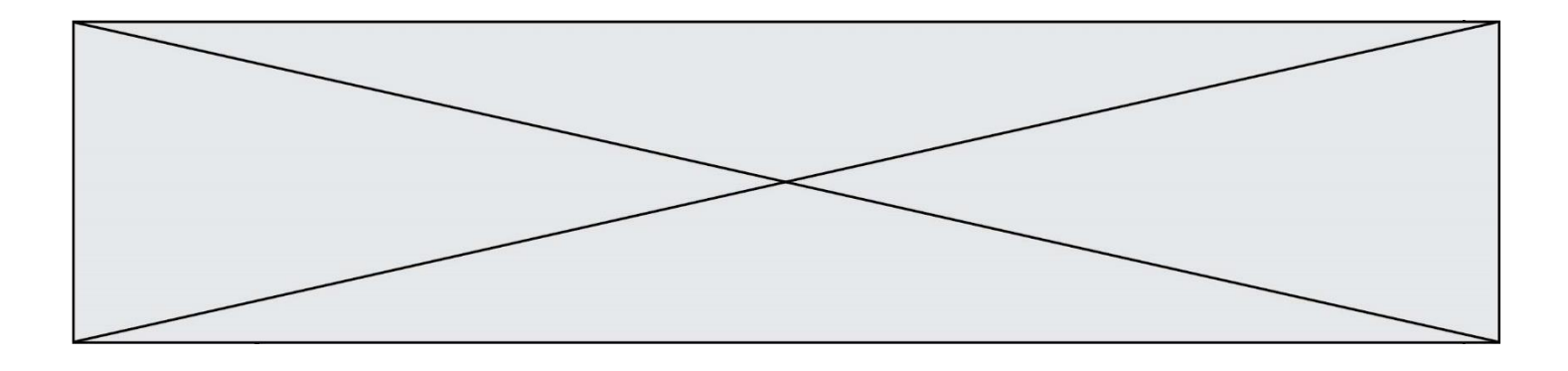

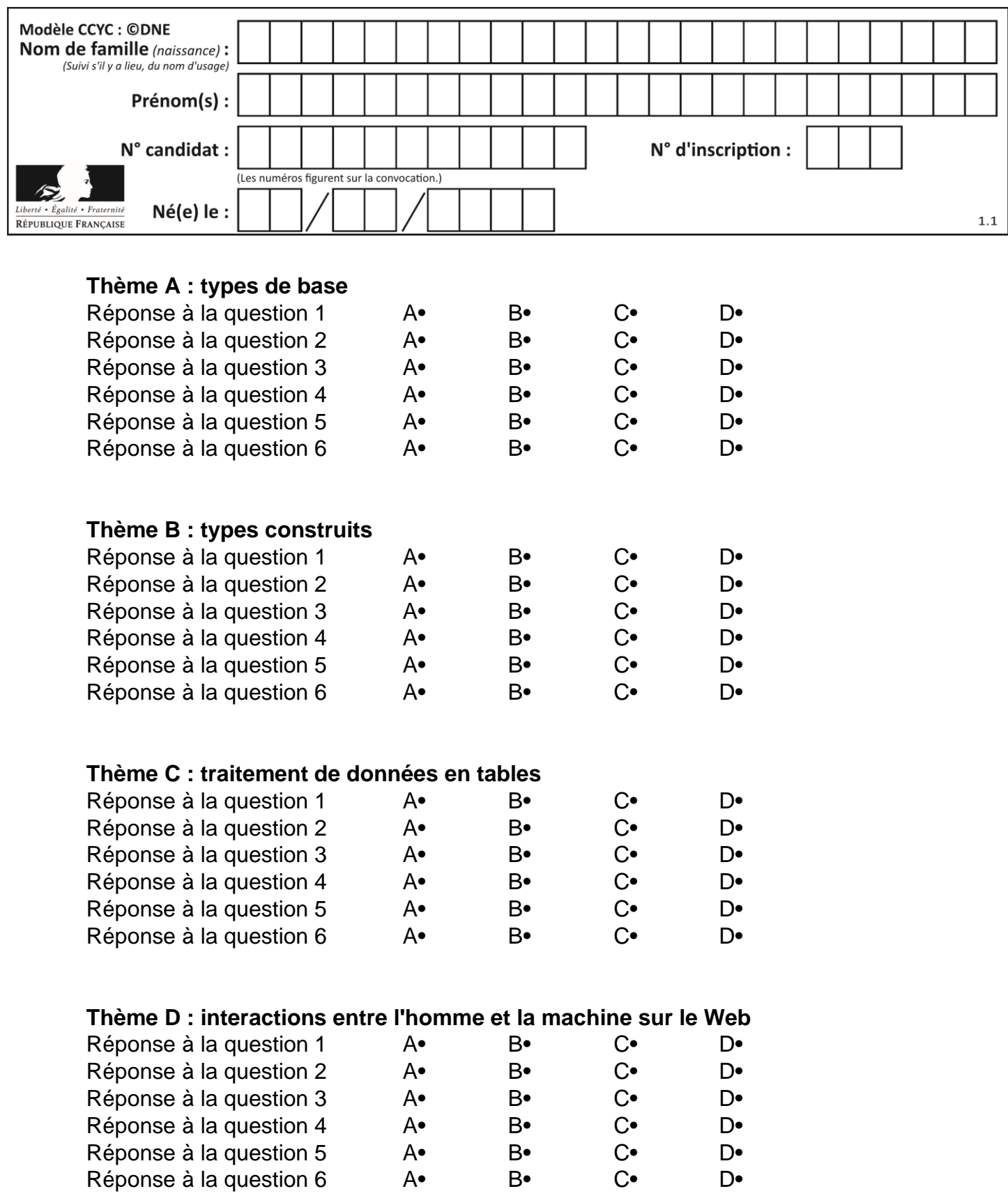

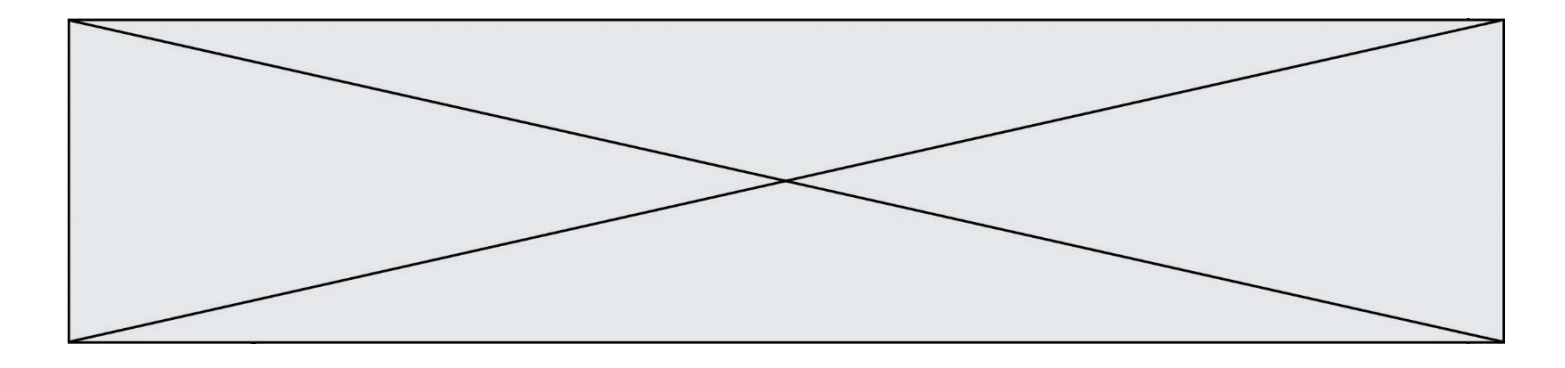

## **Thème E : architectures matérielles et systèmes d'exploitation**

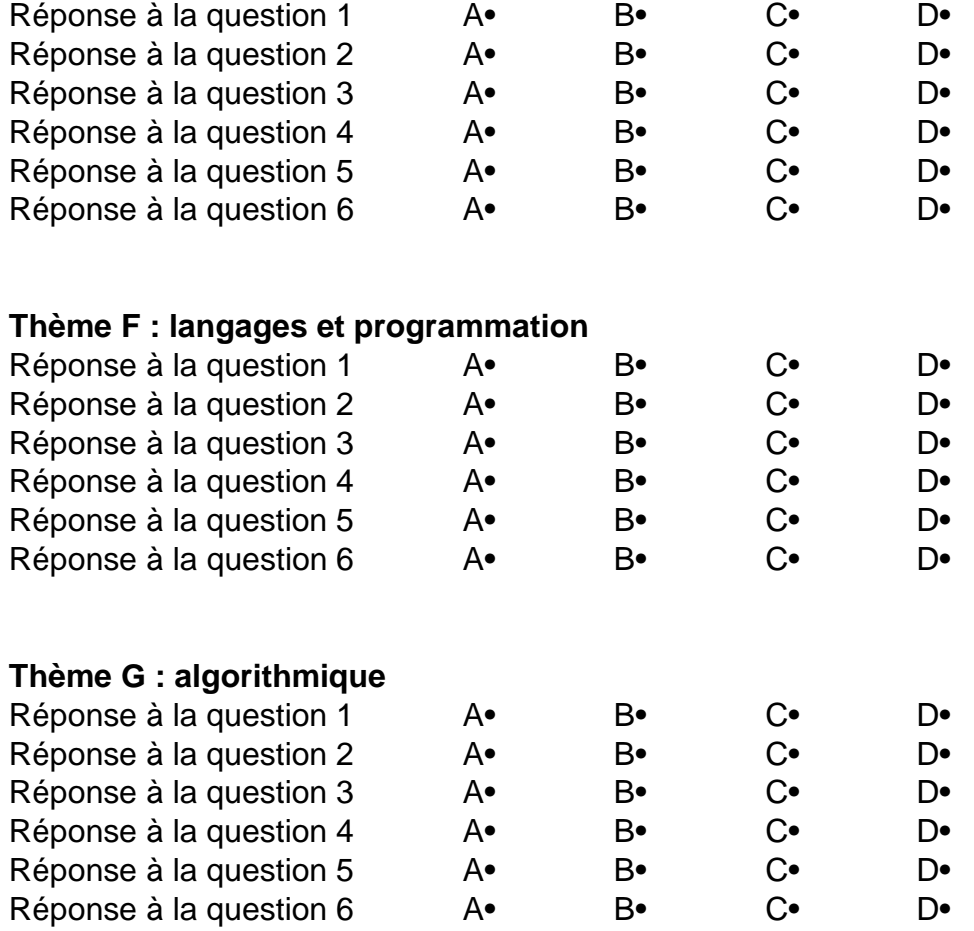

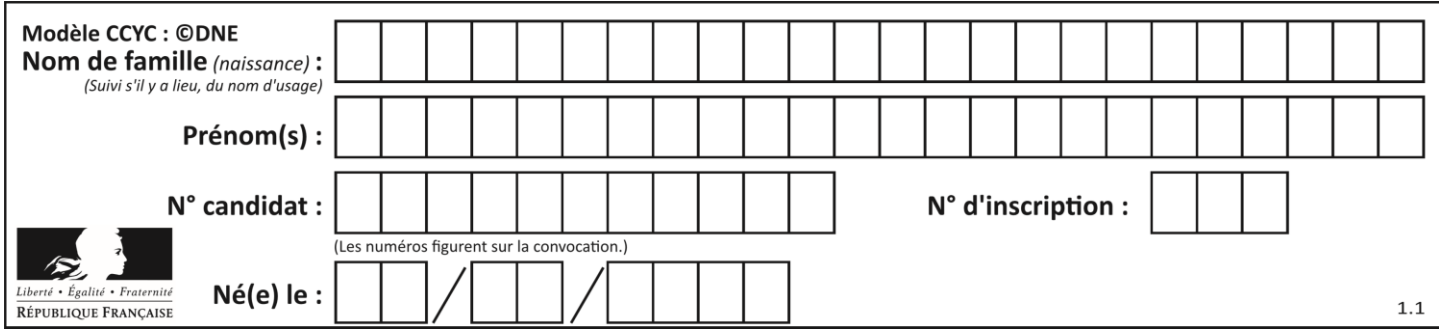

### **Thème A : types de base**

#### **Question A 1**

Soit  $n$  l'entier positif dont l'écriture binaire est 10001. Quelle est l'écriture binaire de l'entier  $2n$ ? *Réponses*

- A 20002
- B 100010
- C 010001
- D 1000110001

#### **Question A 2**

Combien d'entiers positifs ou nuls (entiers non signés) peut-on représenter en machine sur 32 bits ?

#### *Réponses*

- $\mathsf{A}$  $2^{32} - 1$
- $\overline{B}$ 32
- $C \quad 2 \times 32$
- $D \t 32^2$

#### **Question A 3**

Parmi les quatre expressions suivantes, laquelle s'évalue en True ?

#### **Réponses**

- A False and (True and False)
- B False or (True and False)
- C True and (True and False)
- D True or (True and False)

#### **Question A 4**

Si a vaut False et b vaut True, que vaut l'expression booléenne NOT(a AND b) ?

#### **Réponses**

- A 0
- B False
- C True
- D None

#### **Question A 5**

Sachant que l'expression not(a or b) a la valeur True, quelles peuvent être les valeurs des variables booléennes a et b ?

- A True et True
- B False et True
- C True et False
- D False et False

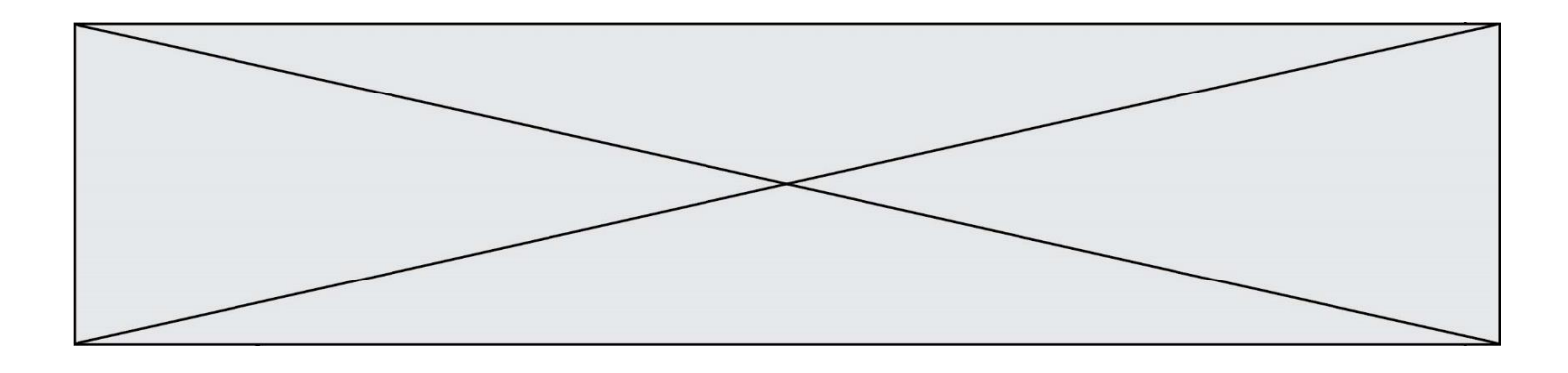

#### **Question A 6**

On exécute le code suivant :

 $a = 2$  $b = 3$  $c = a \ast b$  $d = c % b$ 

Quelle est la valeur de d à la fin de l'exécution ?

- $\begin{array}{ccc} A & 1 \\ B & 2 \end{array}$
- B 2
- C 3
- D 4

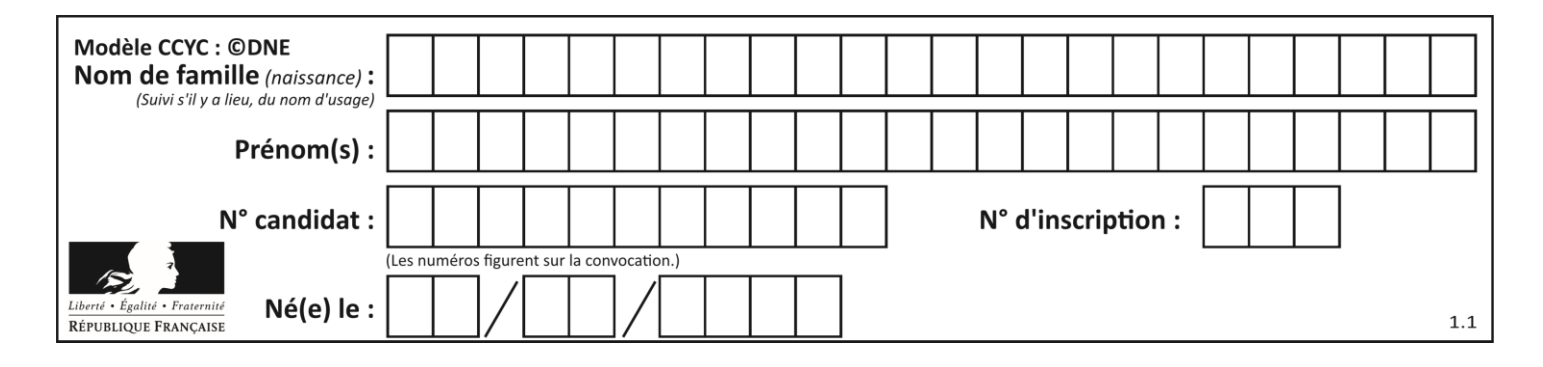

### **Thème B : types construits**

#### **Question B 1**

On définit :  $L = [10, 9, 8, 7, 6, 5, 4, 3, 2, 1].$ Quelle est la valeur de L[L[3]] ?

#### **Réponses**

A 3 B 4 C 7

D 8

#### **Question B 2**

On définit un dictionnaire : d = { 'couleur': 'vert', 'taille': 42, 'marque': 'le coq sportif' } Quelle est la valeur de l'expression [k for k in d.keys()] ? *Réponses*

```
A ['couleur', 'taille', 'marque']
B [('couleur', 'vert'), ('taille', 42), ('marque', 'le coq sportif')]
C ['vert', 42, 'le coq sportif']
D ['couleur': 'vert', 'taille': 42, 'marque': 'le coq sportif']
```
#### **Question B 3**

Après avoir défini :

 $m = [[1, 2, 3], [4, 5, 6]]$ 

laquelle des quatre expressions suivantes a la valeur 4 ?

#### **Réponses**

A m[0][1] B m[1][0]  $C \in m(0,1)$ 

```
D m(1,0)
```
#### **Question B 4**

On définit en Python la fonction suivante :

```
def f(L):
   U = \Gamma]
   for i in L:
      U.append(i**2 - 1)return U
```
Que vaut  $f([-1, 0, 1, 2])$  ?

```
A [0, 0, 1, 3]
B [-1, 0, 0, 3]
C [0, -1, 0, 3]
D [-3, -1, 1, 3]
```
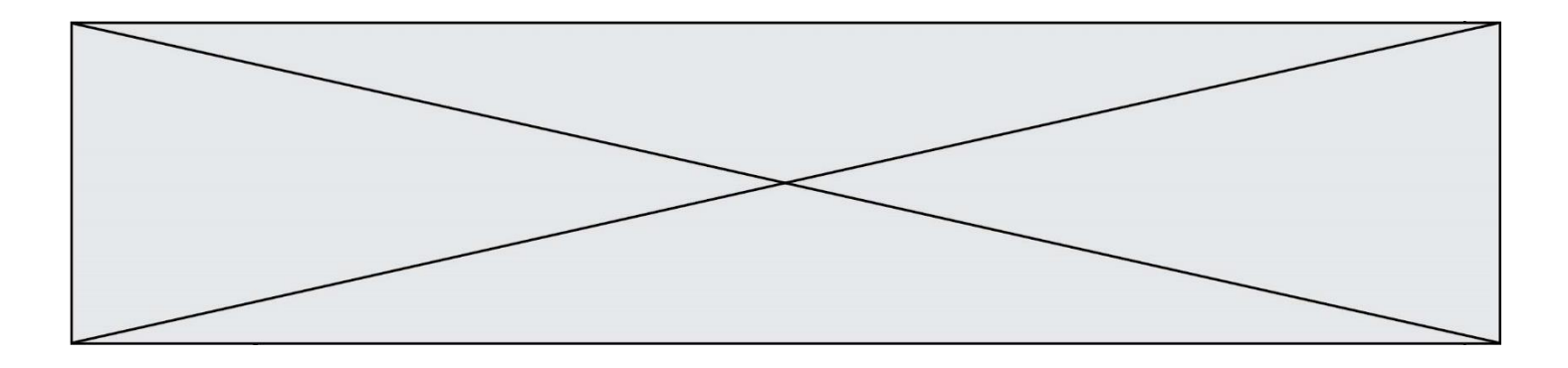

#### **Question B 5**

Quelle est la liste obtenue par l'exécution de l'instruction [2\*\*i for i in range(5)]?

#### **Réponses**

```
A [0,1,4,9,16]
B [1,4,9,16,25]
C \qquad [0, 2, 4, 6, 8]D [1,2,4,8,16]
```
#### **Question B 6**

On considère la fonction suivante :

```
def somme(tab):
  s = 0for i in range(len(tab)):
     ......
  return s
```
Par quelle instruction faut-il remplacer les points de suspension pour que l'appel somme([10,11,12,13,14]) renvoie 60 ?

```
A s = tab[i]
B s = s + tab[i]
C tab[i] = tab[i] + s
D s = s + i
```
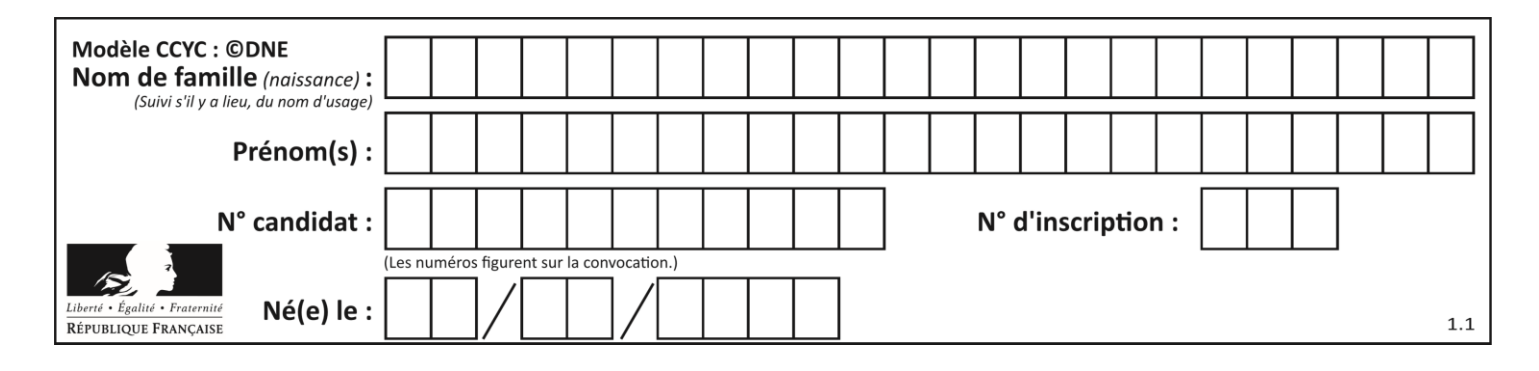

### **Thème C : traitement de données en tables**

#### **Question C 1**

Laquelle de ces listes de chaînes de caractères est triée en ordre croissant ? *Réponses*

```
A ["112", "19", "27", "45", "8"]
B ["8", "19", "27", "45", "112"]
C ["8", "112", "19", "27", "45"]
D ["19", "112", "27", "45", "8"]
```
#### **Question C 2**

Par quoi faut-il remplacer les pointillés dans le script suivant :

```
relevé = [ {'matière':'EPS','moyenne':11}, {'matière':'Sciences','moyenne':6}, 
            {'matière':'LV1','moyenne':14}, {'matière':'Histoire','moyenne':9}, 
           {'matière':'LV2','moyenne':15} ]
a = ......
b = \ldots.
for i in relevé :
      if i[a] > 10:
          print(i[b])
```
pour qu'il affiche

EPS LV1 LV2

**Réponses**

```
A a = 'moyenne'
    b = 'matière'
B a = 'matière
    b = 'moyenne'C \quad a = 0b = 1D \quad a = 1h = \theta
```
#### **Question C 3**

Quel type de fichier est le plus adapté au traitement des données parmi les formats suivant ?

#### **Réponses**

- A PNG
- B DOC
- C CSV

```
D PDF
```
#### **Question C 4**

Quelle est la valeur de la variable table après exécution du programme Python suivant ?

```
table = [12, 43, 6, 22, 37]
for i in range(len(table) - 1):
   if table[i] > table[i+1]: table[i], table[i+1] = table[i+1], table[i]
```
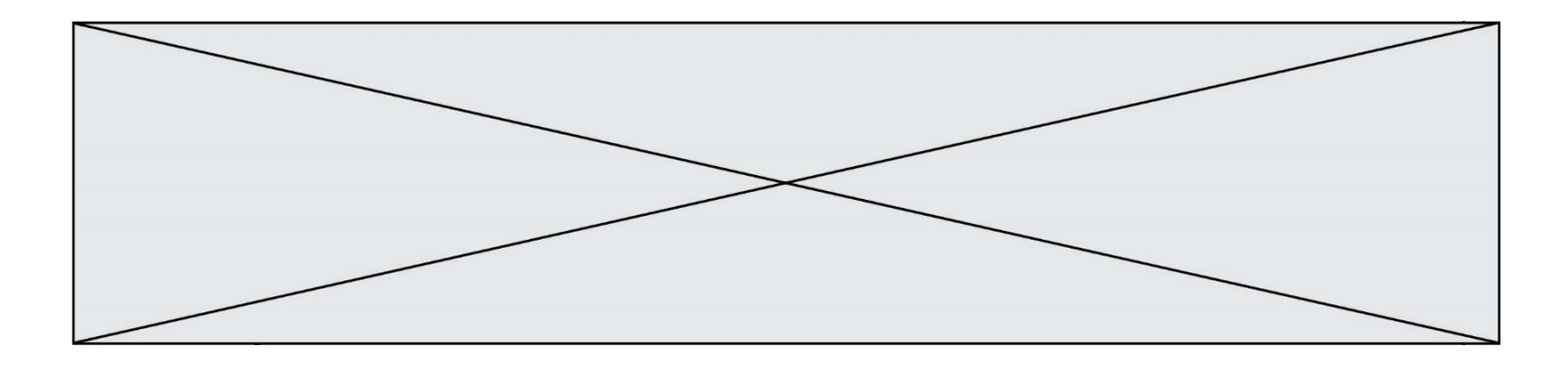

#### *Réponses*

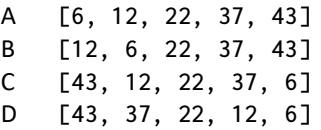

#### **Question C 5**

Laquelle de ces listes de chaînes de caractères est triée en ordre croissant ? *Réponses*

```
A ['Chat', 'Chien', 'Cheval', 'Cochon']
B ['Chat', 'Cheval', 'Chien', 'Cochon']
C ['Chien', 'Cheval', 'Cochon', 'Chat']
```

```
D ['Cochon', 'Chien', 'Cheval', 'Chat']
```
#### **Question C 6**

Soit le tableau défini de la manière suivante : tableau = [[1,3,4],[2,7,8],[9,10,6],[12,11,5]] On souhaite accéder à la valeur 12, on écrit pour cela :

- A tableau[4][1]
- B tableau[1][4]
- C tableau[3][0]
- D tableau[0][3]

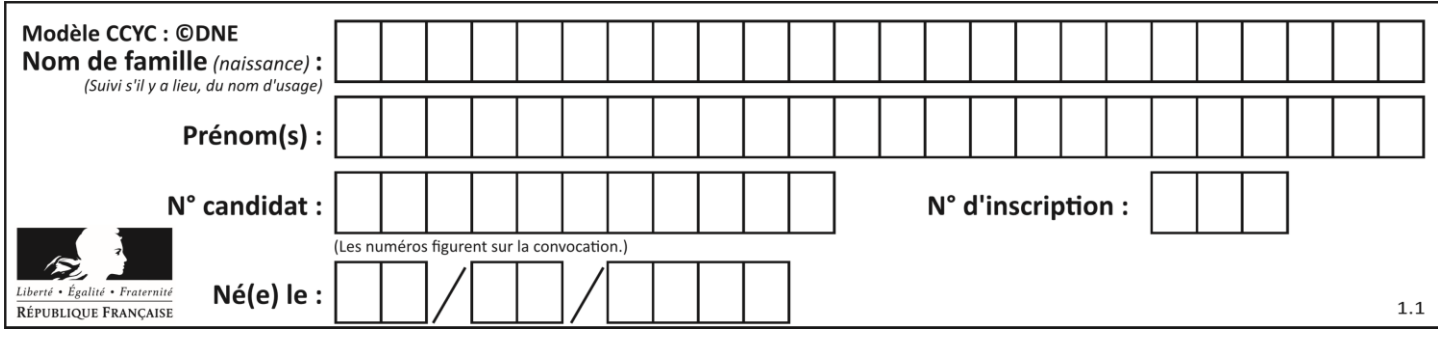

### **Thème D : interactions entre l'homme et la machine sur le Web**

#### **Question D 1**

Dans une page HTML, que permet la balise <form action="http://mon\_site.fr" method="POST"> ?

#### **Réponses**

- A d'envoyer des données à l'URL http://mon\_site.fr sans les ajouter au corps de la requête HTTP
- B d'envoyer des données à l'URL http://mon\_site.fr et de les ajouter au corps de la requête HTTP mais pas à l'URL
- C de télécharger un formulaire depuis l'URL http://mon\_site.fr
- D de récupérer des données depuis l'URL http://mon\_site.fr

#### **Question D 2**

Un internaute clique sur un lien qui envoie la requête HTTP suivante à un serveur :

http://jaimelaneige.com/ma\_planche/traitement.php?nom=Snow&prenom=Jon

Quelle est l'adresse du serveur ?

#### **Réponses**

- A jaimelaneige
- B jaimelaneige.com
- C jaimelaneige.com/ma\_planche
- D jaimelaneige.com/ma\_planche/traitement.php

#### **Question D 3**

Après avoir tenté d'accéder à un site, le navigateur affiche : 403 Forbidden.

Cela signifie que :

### *Réponses*

- A la connexion à Internet est défaillante
- B le navigateur a refusé d'envoyer la requête
- C le serveur a répondu par un code d'erreur
- D le serveur n'a jamais répondu

#### **Question D 4**

En HTML, qu'est-ce que la balise <a> ?

#### **Réponses**

- A Une balise de formulaire
- B Une balise d'en-tête
- C Une balise de lien ou d'ancre
- D Une balise de tableau

#### **Question D 5**

Quelle méthode est utilisée via une requête HTTP pour envoyer une image via un formulaire HTML ?

- A HEAD
- B PUT

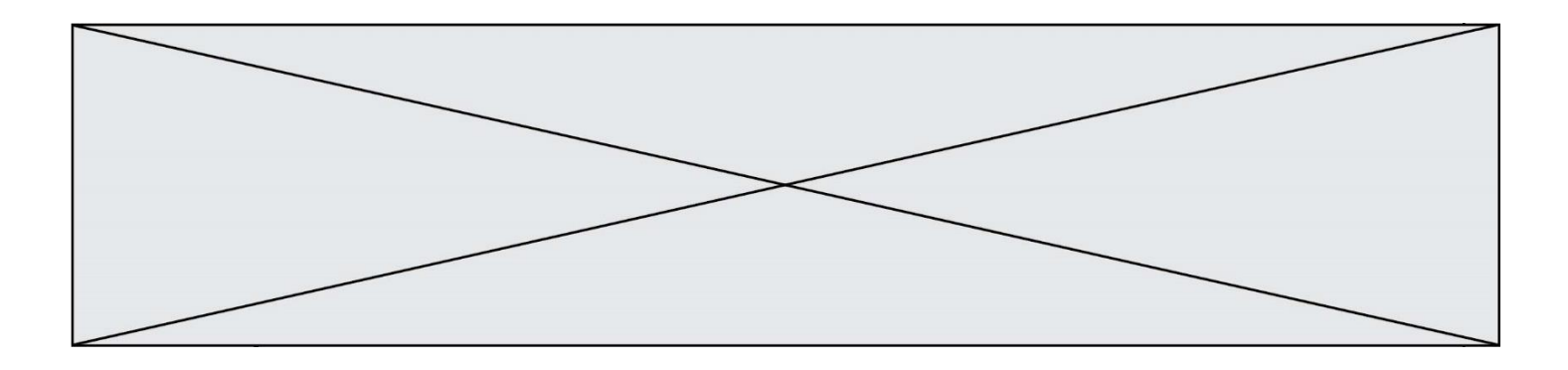

- C POST
- D GET

#### **Question D 6**

Dans quelle situation peut-on garantir qu'une transmission entre un client et un serveur sera chiffrée ?

- 
- A Lorsqu'on utilise le protocole HTTP<br>B Lorsqu'on utilise la méthode POST
- B Lorsqu'on utilise la méthode POST<br>C Lorsqu'on utilise le protocole HTTP Lorsqu'on utilise le protocole HTTPS
- D Lorsqu'on utilise HTML et CSS

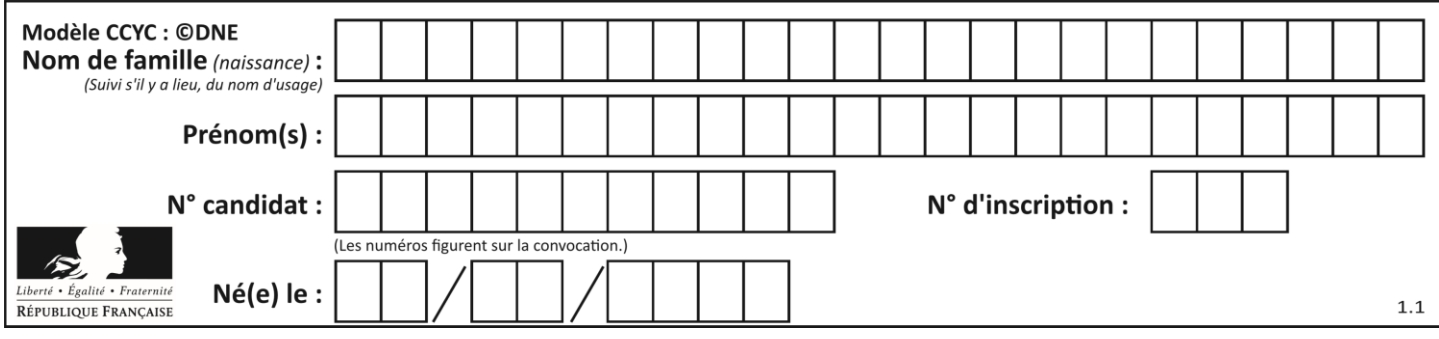

### **Thème E : architectures matérielles et systèmes d'exploitation**

#### **Question E 1**

Nous disposons des commandes suivantes en langage machine :

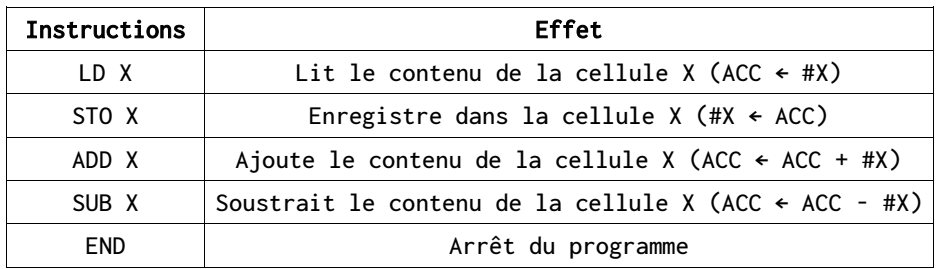

#### Que fait le programme suivant :

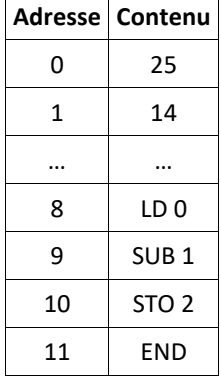

#### *Réponses*

 $A = 25 + 14$ 

B 14 - 25

 $C = 25 - 14$ 

D 25 . 14

#### **Question E 2**

Quel est le principe de l'encapsulation des données dans un réseau informatique ? *Réponses*

- A Cacher les données afin que l'on ne puisse pas les lire
- B Mettre les données les unes à la suite des autres
- C Chiffrer les données afin que l'on ne puisse pas les lire
- D Inclure les données d'un protocole dans un autre protocole

#### **Question E 3**

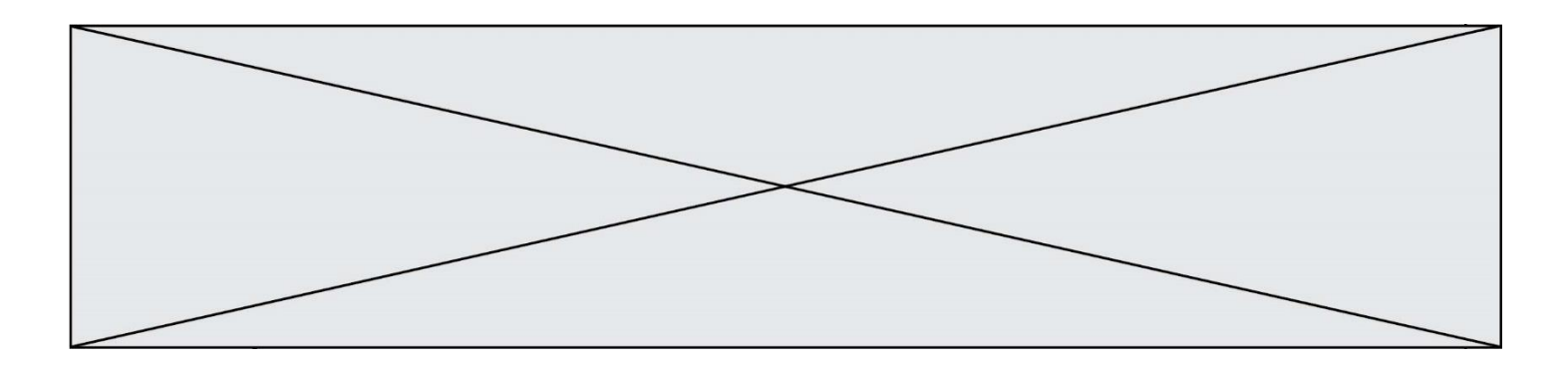

Parmi les dispositifs d'entrée et de sortie suivants, lequel est uniquement un capteur ? *Réponses*

- A la diode
- B l'écran tactile
- C le thermomètre
- D le moteur pas à pas

#### **Question E 4**

Qu'effectue-t-on en lançant la commande suivante dans un terminal Linux :

cp /etc/professeur/fichier.conf /home/nsi/fichier.conf

#### **Réponses**

- A un déplacement de fichier
- B une copie de fichier
- C un renommage de fichier
- D un changement de répertoire

#### **Question E 5**

Parmi ces composants électroniques, lequel est d'échelle microscopique dans un ordinateur ?

- *Réponses*
- A le bus
- B le radiateur
- C le transistor
- D le disque dur

#### **Question E 6**

Laquelle des mémoires suivantes est volatile ?

- A RAM
- B disque dur
- C ROM
- D clef USB

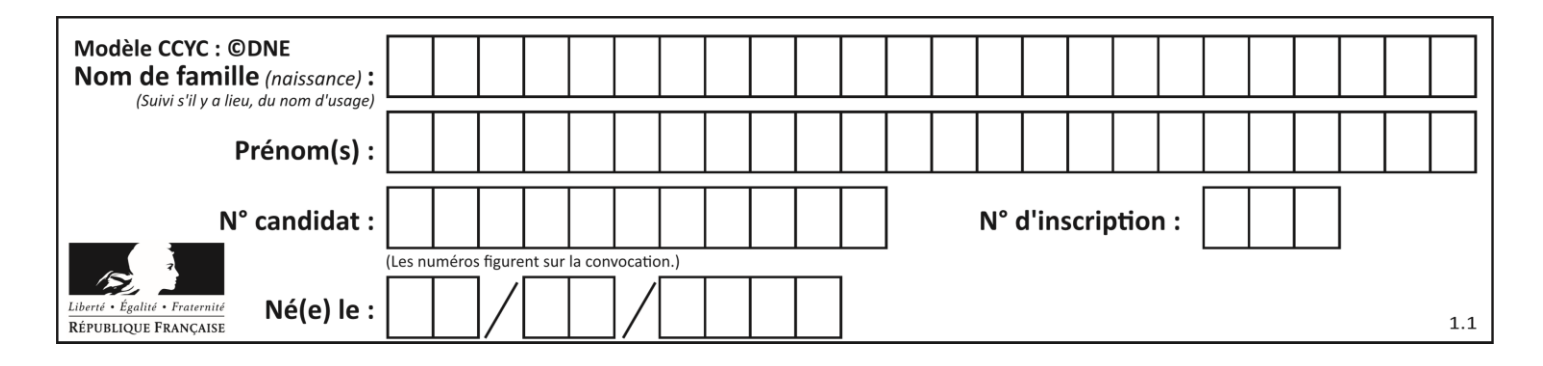

### **Thème F : langages et programmation**

#### **Question F 1**

T est un tableau de nombres entiers non vide. Que représente la valeur de s renvoyée par cette fonction ?

```
def mystere(T):
    s = 0 for k in T:
        if k % 2 == 0:s = s+k return s
```
#### **Réponses**

- A la somme des valeurs du tableau T
- B la somme des valeurs positives du tableau T
- C la somme des valeurs impaires du tableau T
- D la somme des valeurs paires du tableau T

#### **Question F 2**

On exécute le code suivant :

def essai():  $a = 2$  $b = 3$  $c = 4$ return a return b return c

```
t = essai()
```
Quelle est la valeur de t après l'exécution de ce code ?

*Réponses*

A 2 B 3  $C \neq 4$  $D (2,3,4)$ 

#### **Question F 3**

La fonction Python suivante ne calcule pas toujours correctement le résultat de  $x^y$  pour des arguments entiers. Parmi les tests suivants, lequel va permettre de détecter l'erreur ?

```
def puissance (x,y):
      p = xfor i in range (y - 1):
           p = p * x return p
Réponses
```
- A puissance(2,0) B puissance(2,1)
- 

```
C puissance(2,2)
D puissance(2,10)
```
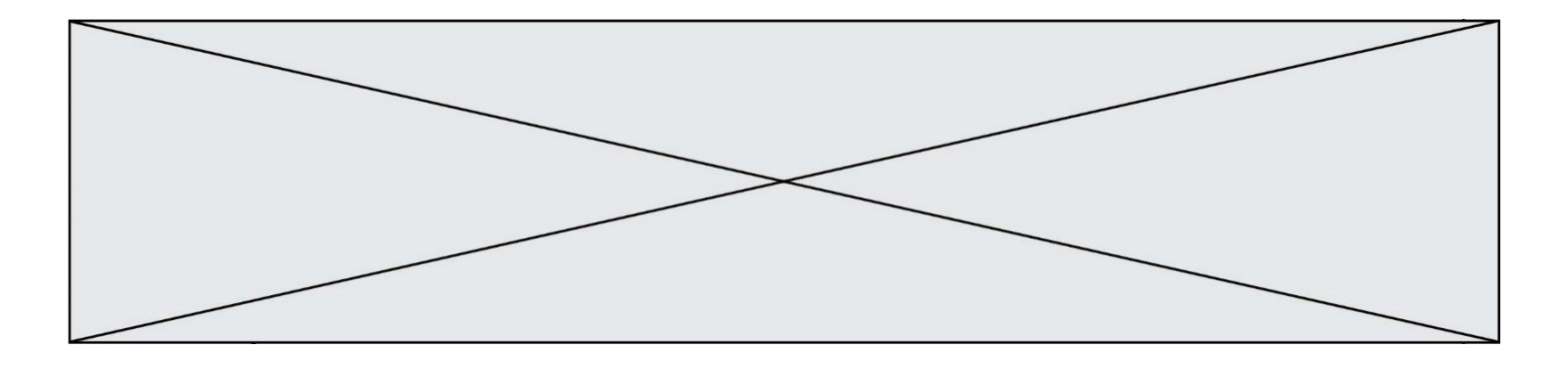

#### **Question F 4**

On a défini une fonction somme qui doit calculer la somme des éléments de la liste passée en argument de la façon suivante :

```
def somme(L):
  s = L[0]for i in range(len(L)):
     s = s + L[i]return s
```
Cette fonction a été mal programmée. Quel appel parmi les suivants permet de mettre en évidence son incorrection ?

#### **Réponses**

- A somme([0,0,0,0])
- B somme([0,1,2,3])
- C somme( $[0, 3, 2, 1]$ )
- D somme([3,2,1,0])

#### **Question F 5**

Karine écrit une bibliothèque Python, nommée GeomPlan, de géométrie plane dont voici un extrait :

import math

def aireDisque(R): return math.pi \* R\*\*2

Gilles utilise cette bibliothèque pour calculer l'aire d'un disque de rayon 8. Laquelle des instructions suivantes renvoie un message d'erreur ? *Réponses*

```
A import GeomPlan
```
GeomPlan.aireDisque(8)

- B import GeomPlan aireDisque(8)
- C from GeomPlan import \* aireDisque(8)
- D from GeomPlan import aireDisque aireDisque(8)

#### **Question F 6**

On a défini une liste L de nombres entiers. Quelle est la valeur de la variable m à la fin de l'exécution du script suivant ?

```
m = L[0]for j in range(len(L)):
   if m < L[j]:
     m = L[j]
```
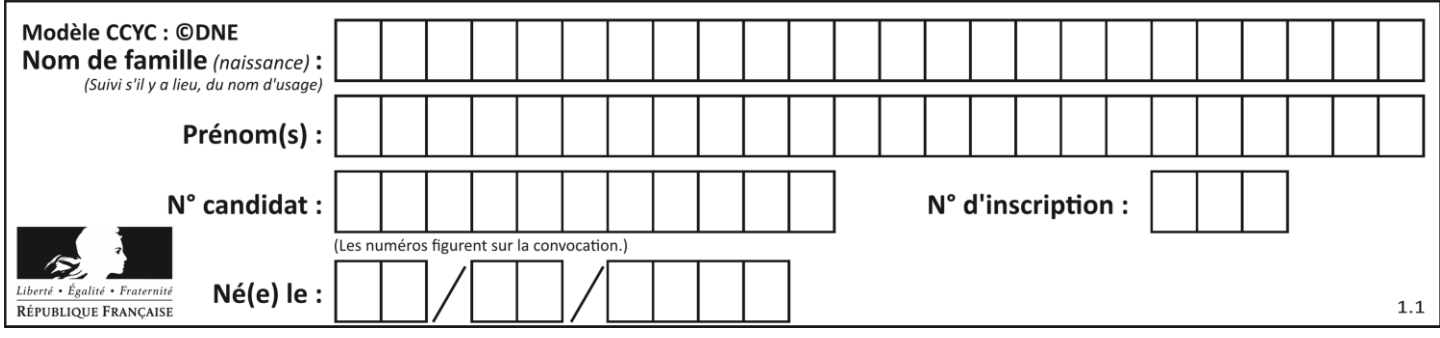

- A la moyenne de la liste L
- B le minimum de la liste L<br>C le maximum de la liste L
- C le maximum de la liste L<br>D la longueur de la liste L
- la longueur de la liste L

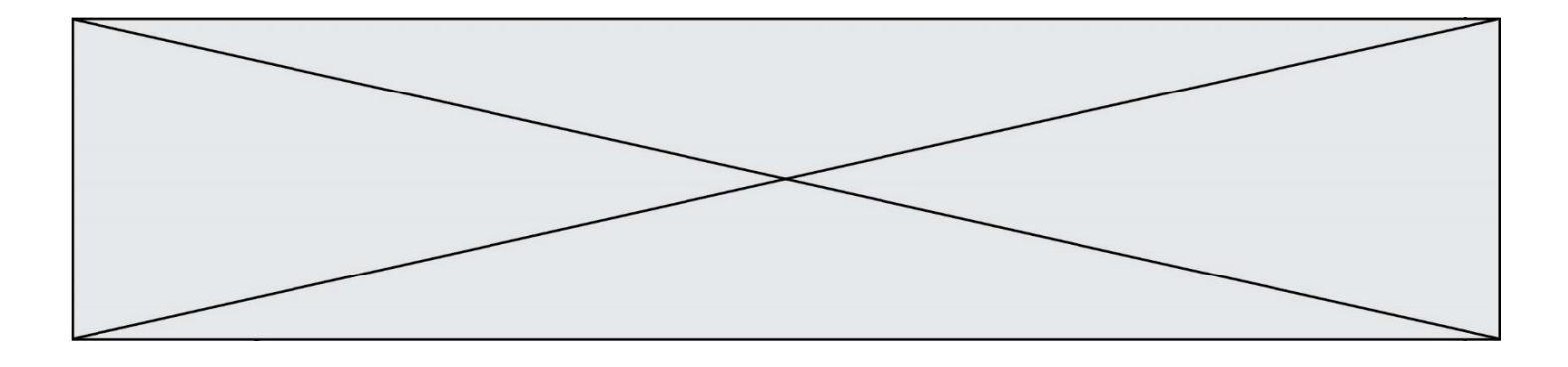

### **Thème G : algorithmique**

#### **Question G 1**

La fonction suivante doit calculer le produit de tous les éléments de la liste passée en paramètre. Avec quelles expressions doit-on la compléter pour que cette fonction soit correcte ?

```
def produit (L):
  p = \ldotsfor elt in L:
      .......
   return p
```
#### **Réponses**

A 1 puis  $p = p * e1t$ B 0 puis  $p = p * e1t$ C  $1 \text{ puis } p = e1t$ D  $0$  puis  $p = e1t$ 

#### **Question G 2**

Quelle est la valeur de X/m à la fin de l'exécution du code suivant :

 $L = [1, 2, 3, 4, 1, 2, 3, 4, 0, 2]$  $X = 0$  $m = 0$ for  $k$  in  $l$ .

$$
X = X + k
$$
  

$$
X = m + 1
$$

#### **Réponses**

A 2 B 2.2 C 10

D 22

#### **Question G 3**

La fonction mystere suivante prend en argument un tableau d'entiers.

```
def mystere(t):
   for i in range(len(t) - 1):
     if t[i] != t[i+1] - 1:
        return False
   return True
```
À quelle condition la valeur renvoyée par la fonction est-elle True ?

#### **Réponses**

- A si le tableau passé en argument est une suite d'entiers consécutifs
- B si le tableau passé en argument est trié en ordre croissant
- C si le tableau passé en argument est trié en ordre décroissant
- D si le tableau passé en argument contient des entiers tous identiques

#### **Question G 4**

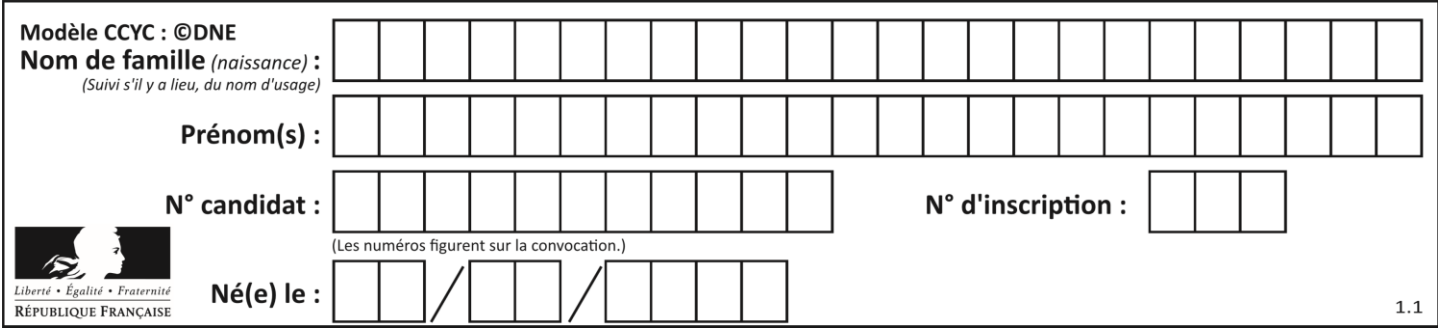

On dispose d'une fonction moyenne qui calcule la moyenne d'une liste de nombres et on écrit la fonction suivante :

```
def centrage(L, a):
   for i in range(0,len(L)):
     L[i] = L[i] - areturn L
```
Pour la liste L1 = [5, 3, 1], quelle est la valeur de centrage(L1, moyenne(L1)) ? *Réponses*

```
A [5.0, 3.0, 1.0]
B [3.0, 3.0, 3.0]
C [2.0, 0.0, -2.0]
D [2.0, 1.0, -0.3333333]
```
#### **Question G 5**

On dispose en quantité illimité de pièces de 1 euro, 2 euros et 5 euros. On veut totaliser une somme de 18 euros. Quelle est la solution donnée par l'algorithme glouton ?

#### **Réponses**

A [5, 5, 5, 2, 1] B [5, 5, 5, 2, 2, 1] C [5, 5, 2, 2, 2, 1, 1] D [5, 2, 2, 2, 2, 1, 1, 1, 1, 1]

#### **Question G 6**

Quel est le coût d'un algorithme de recherche du maximum d'un tableau de nombres ?

- A constant
- B logarithmique
- C linéaire
- D quadratique